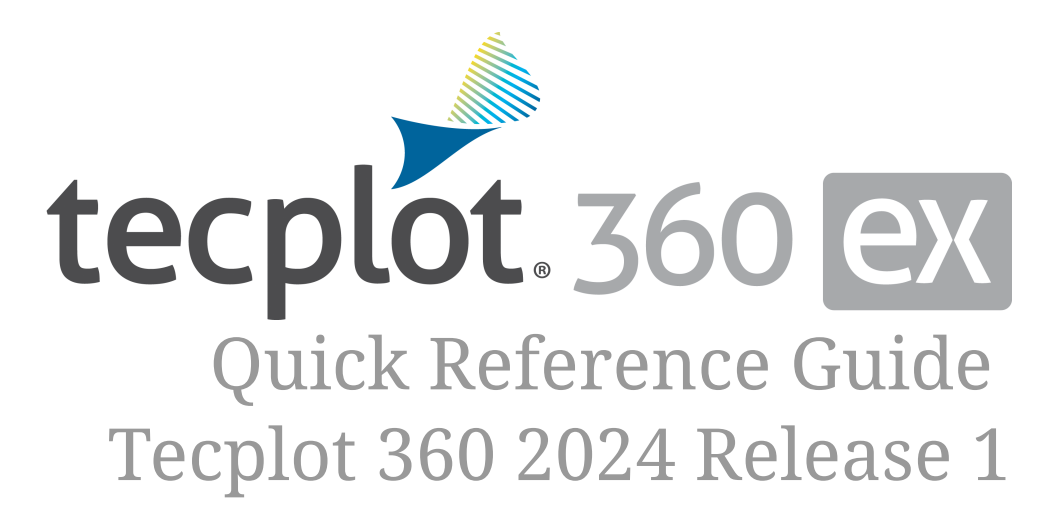

Tecplot, Inc.

# **Command Line**

The general form for running Tecplot 360 from the command line is:

#### tec360 [options]

#### The available options include:

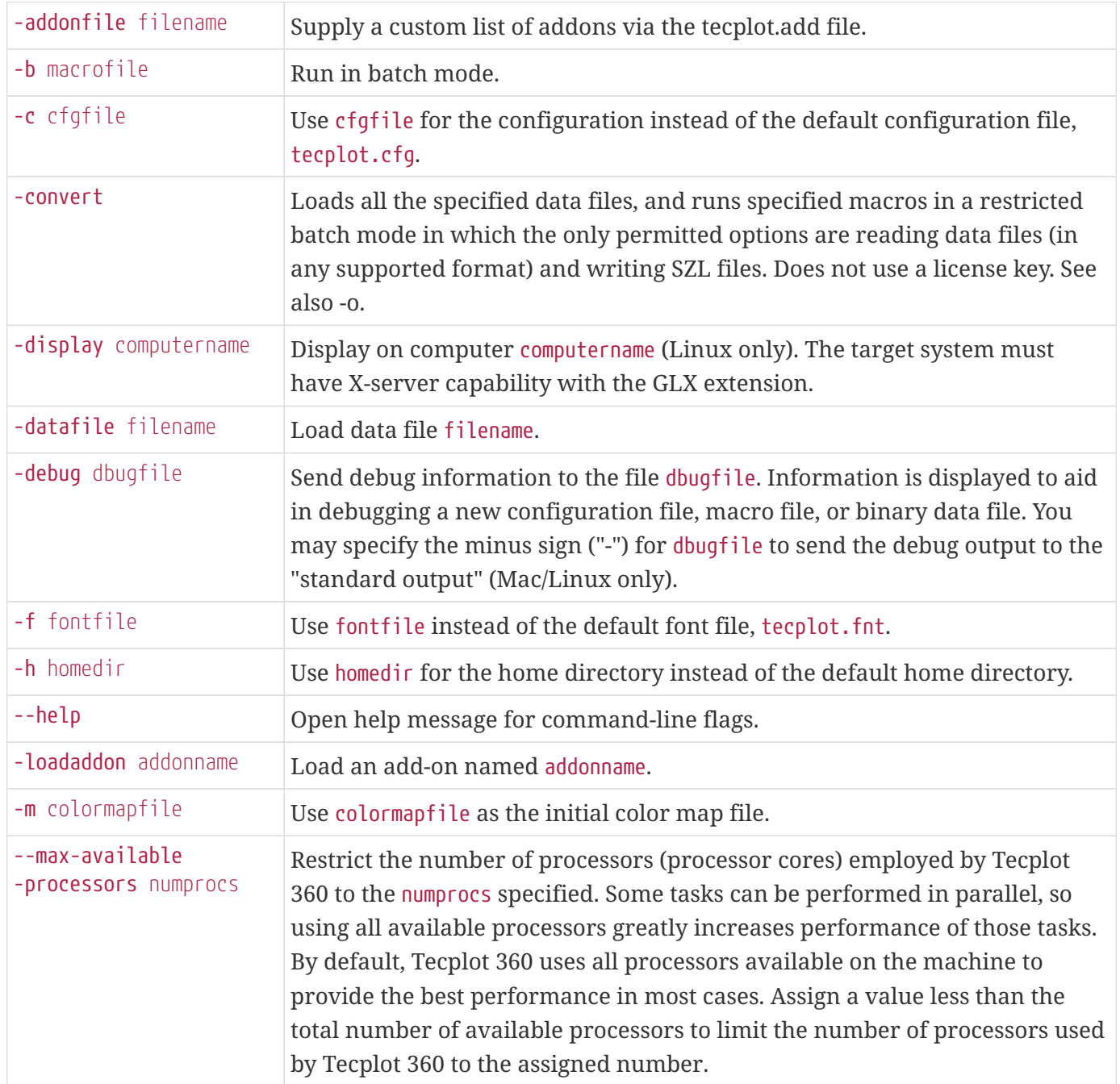

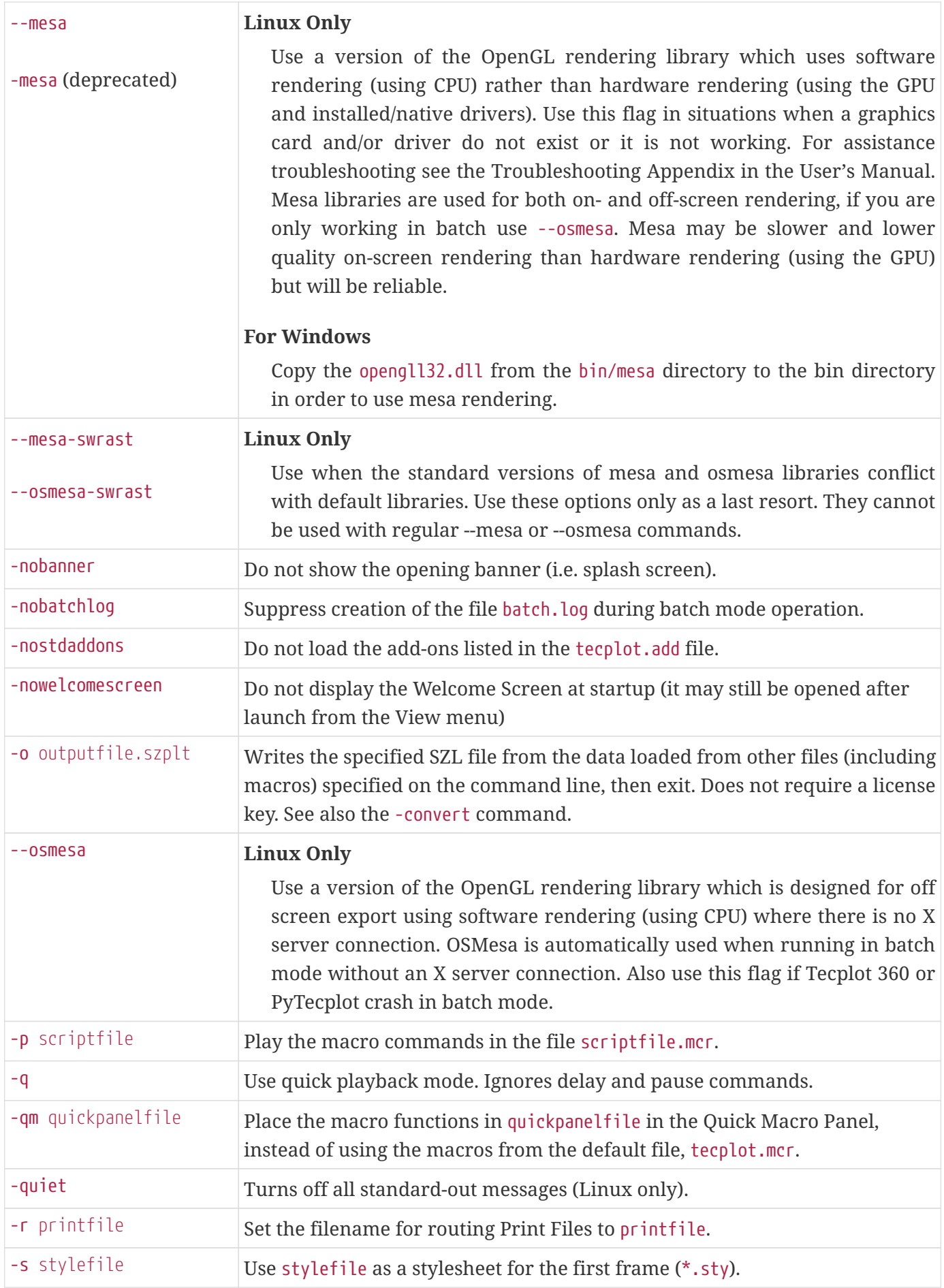

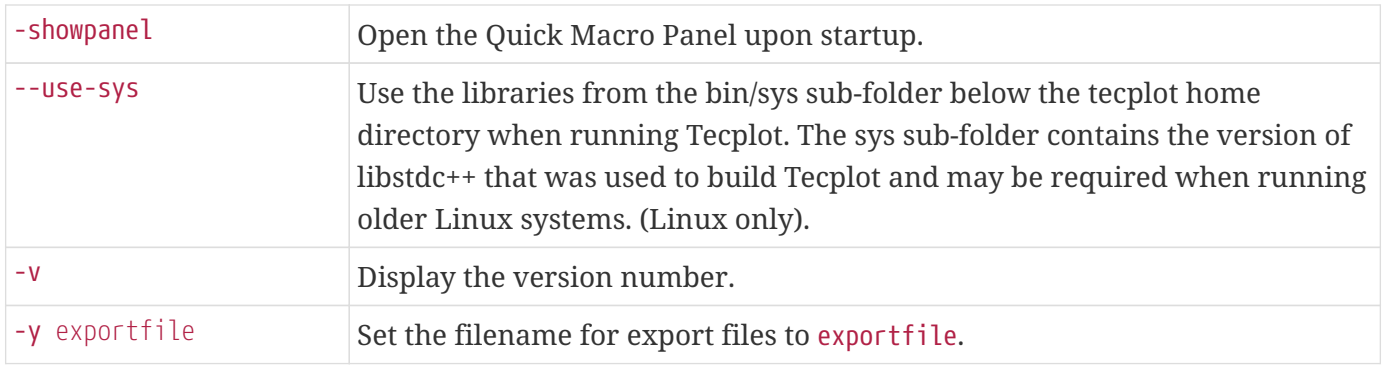

### **Mouse & Keyboard Shortcuts**

#### **3D Rotate Tools**

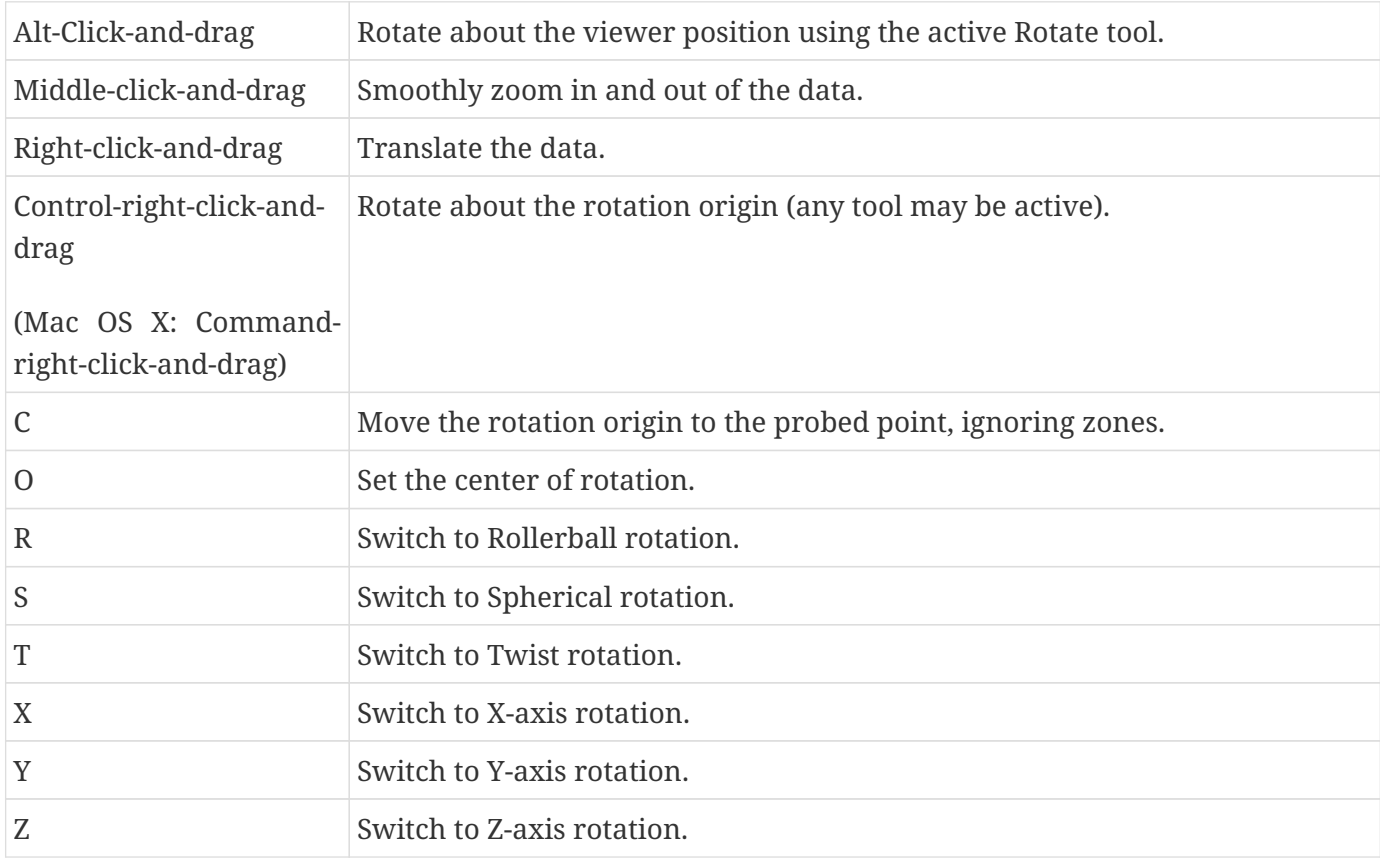

#### **Contour Add Tool**

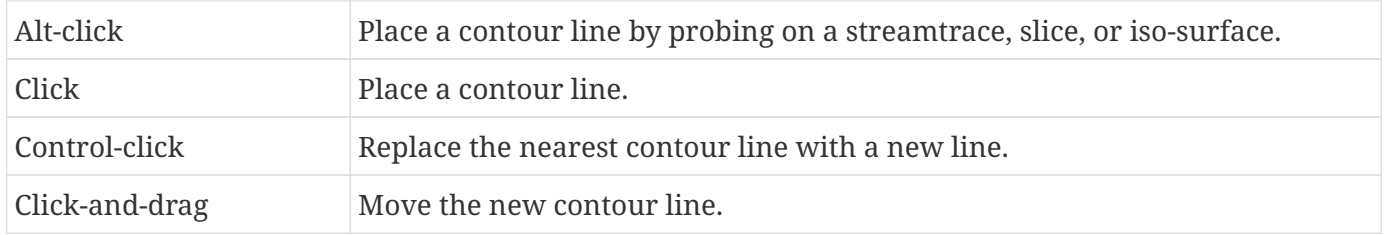

#### **Contour Remove Tool**

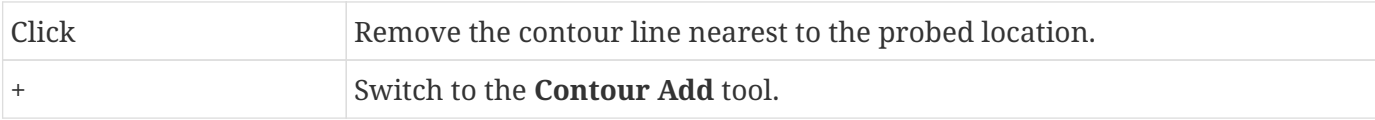

### **Geometry Polyline Tool**

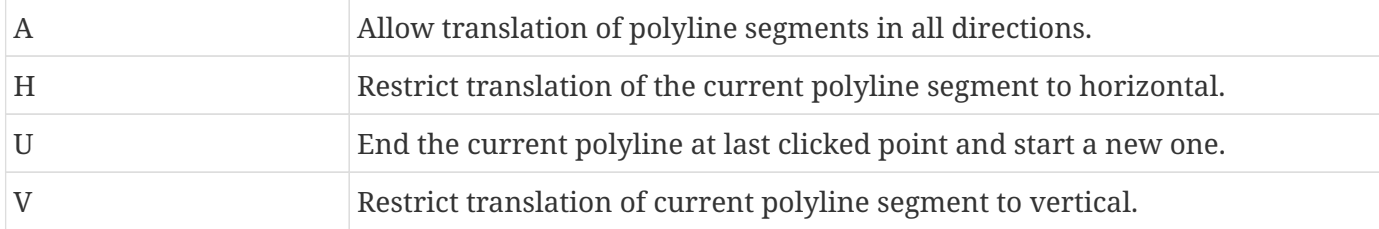

#### **Probe Tool**

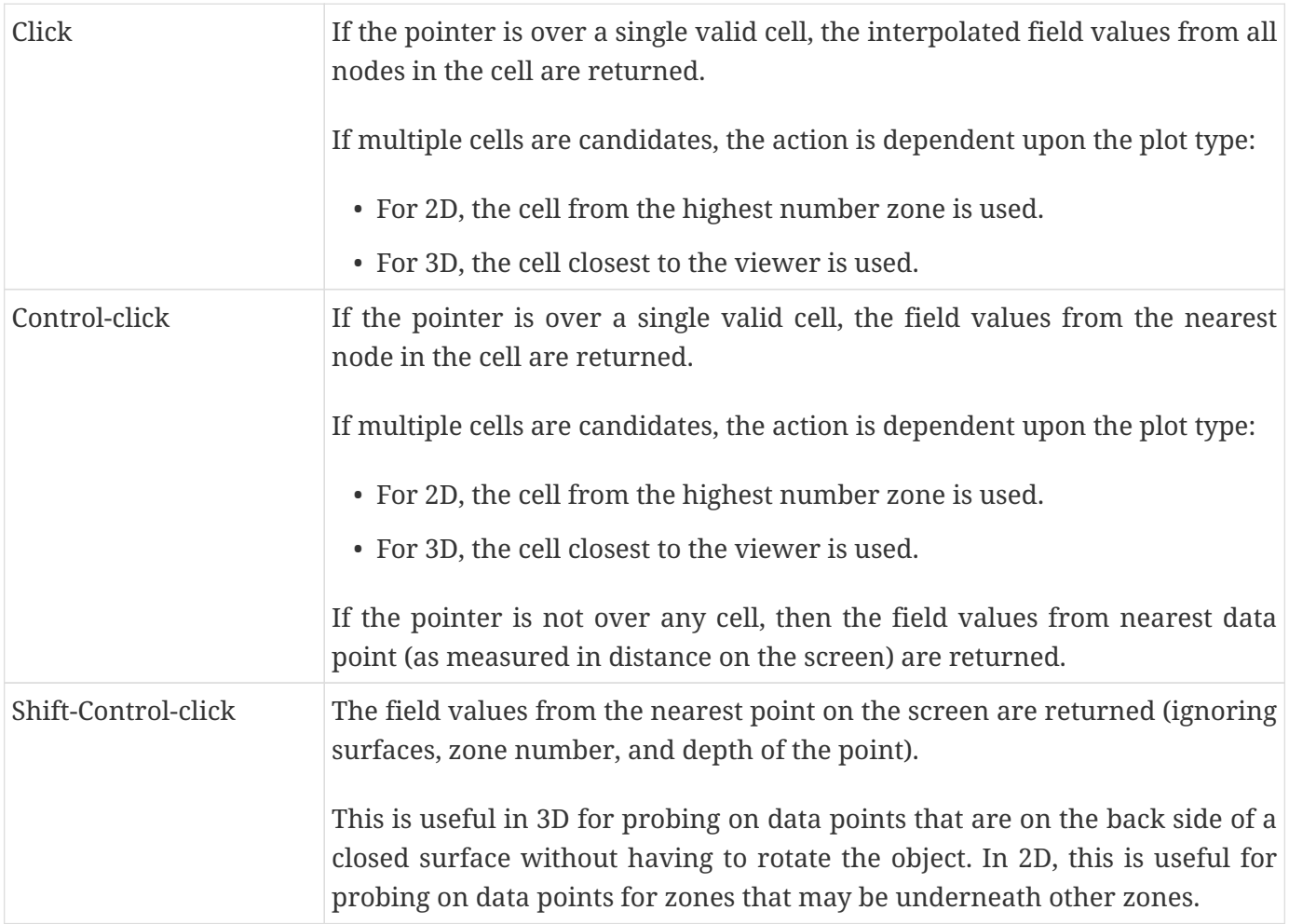

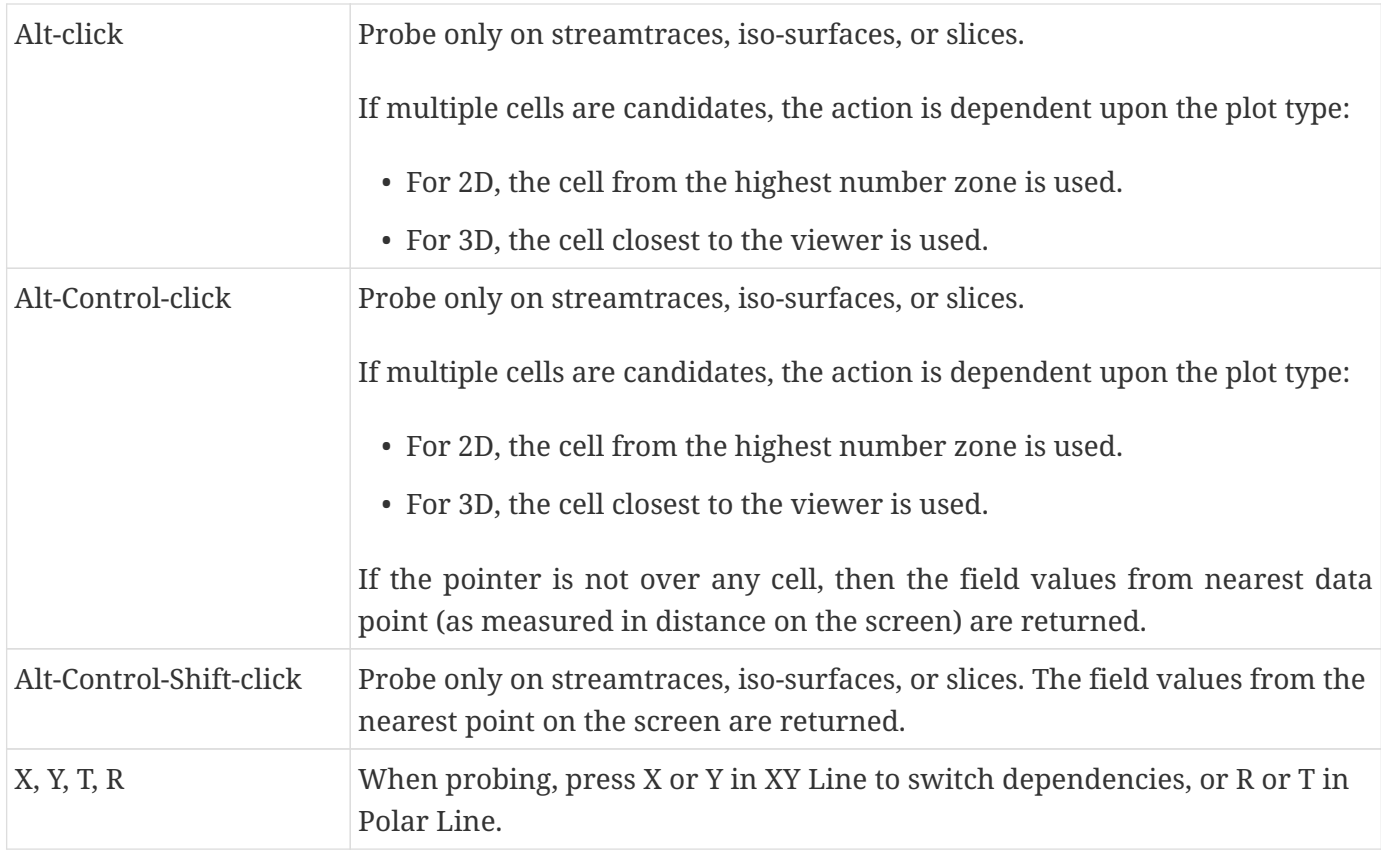

#### **Slice Tool**

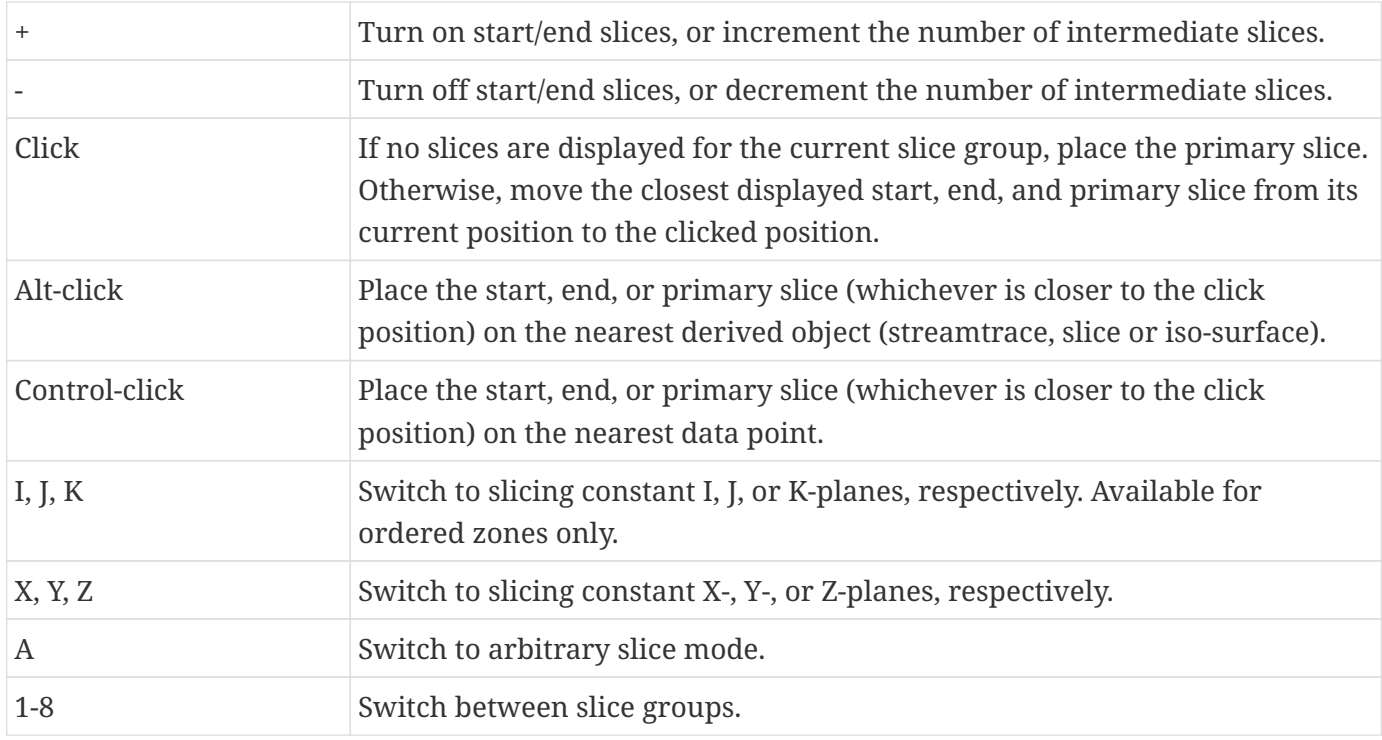

#### **Streamtrace Placement tools (3D Cartesian plots only)**

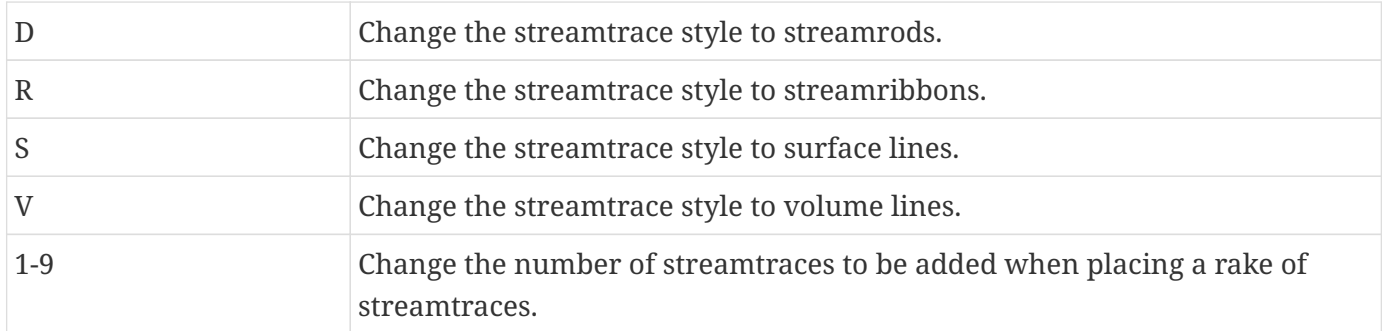

#### **Translate Tool**

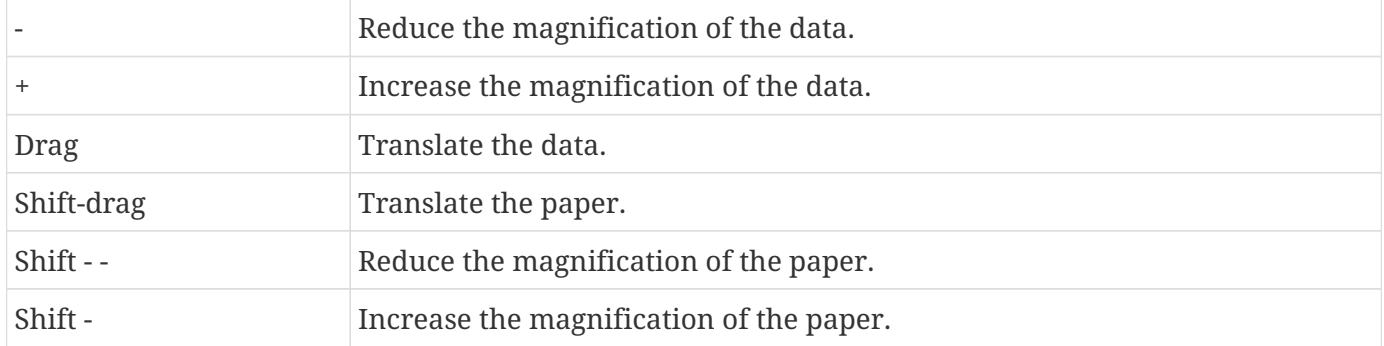

#### **Zoom Tool**

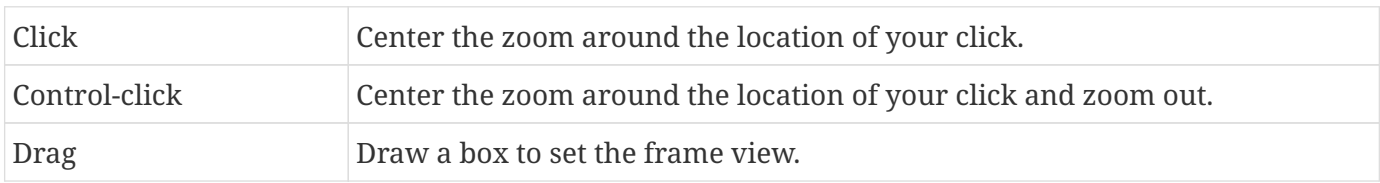

#### **Selector Tool**

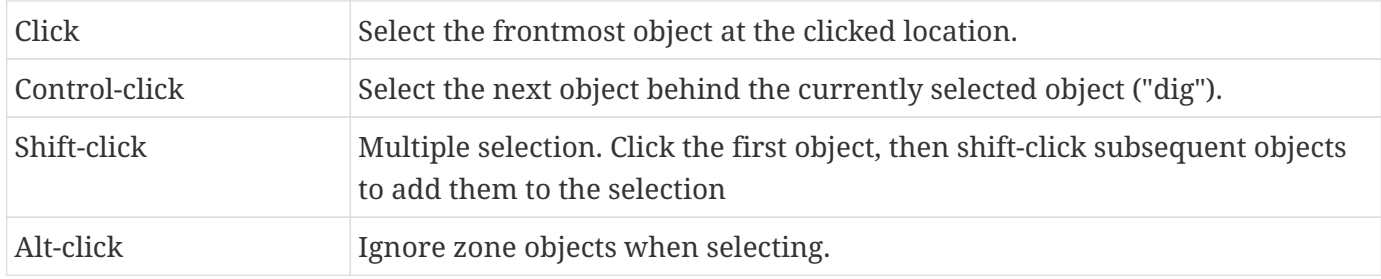

### **Selected Object Options**

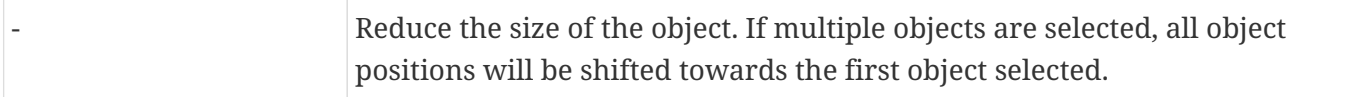

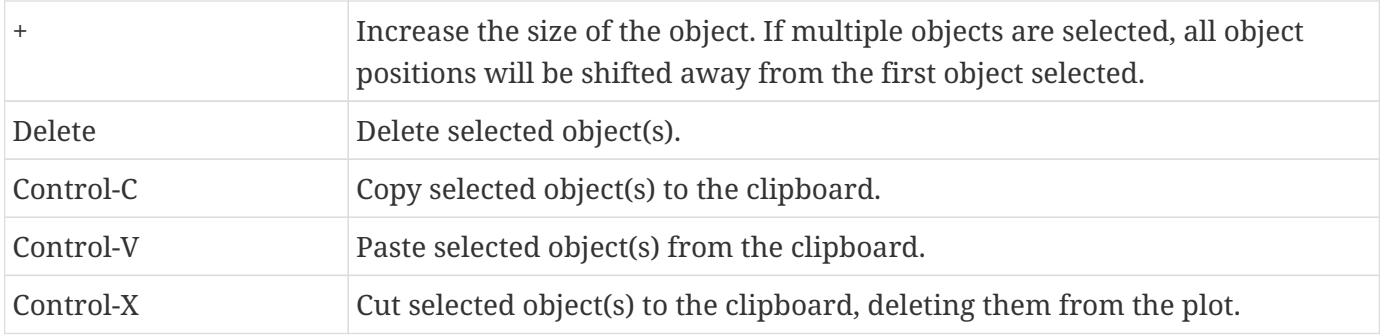

### **Time Navigation**

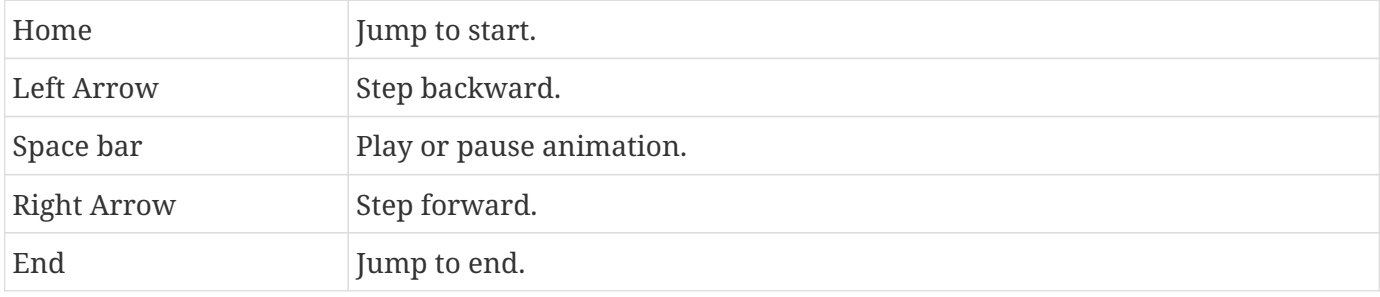

### **Other Keyboard Operations**

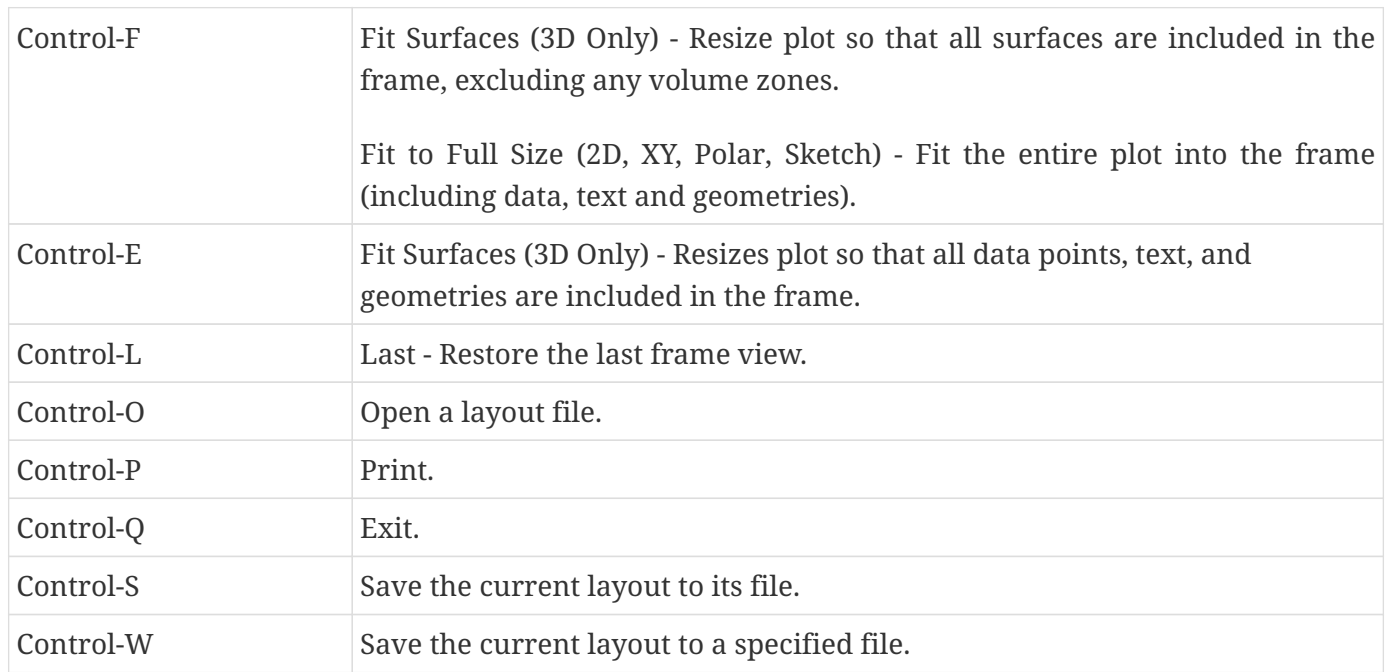

### **Macro Variables**

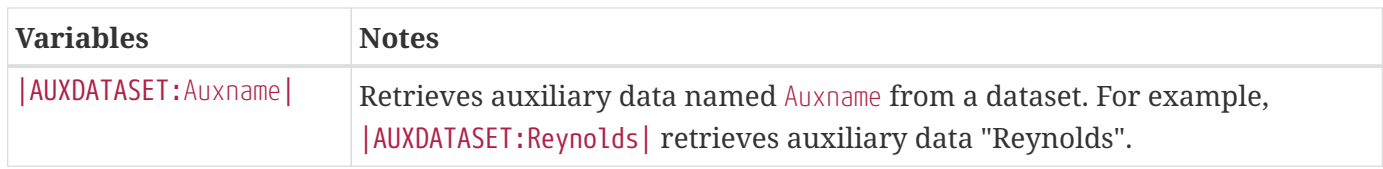

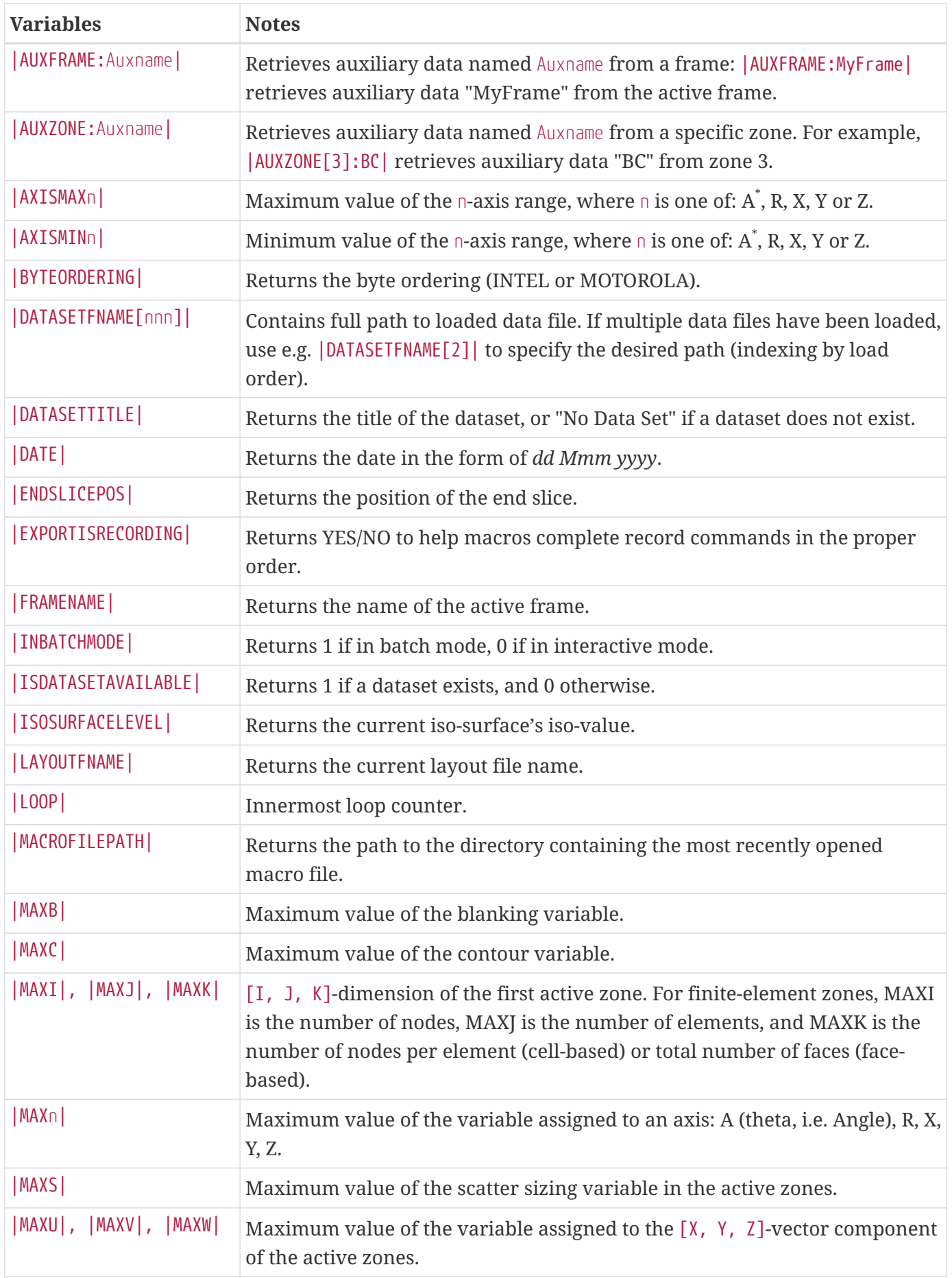

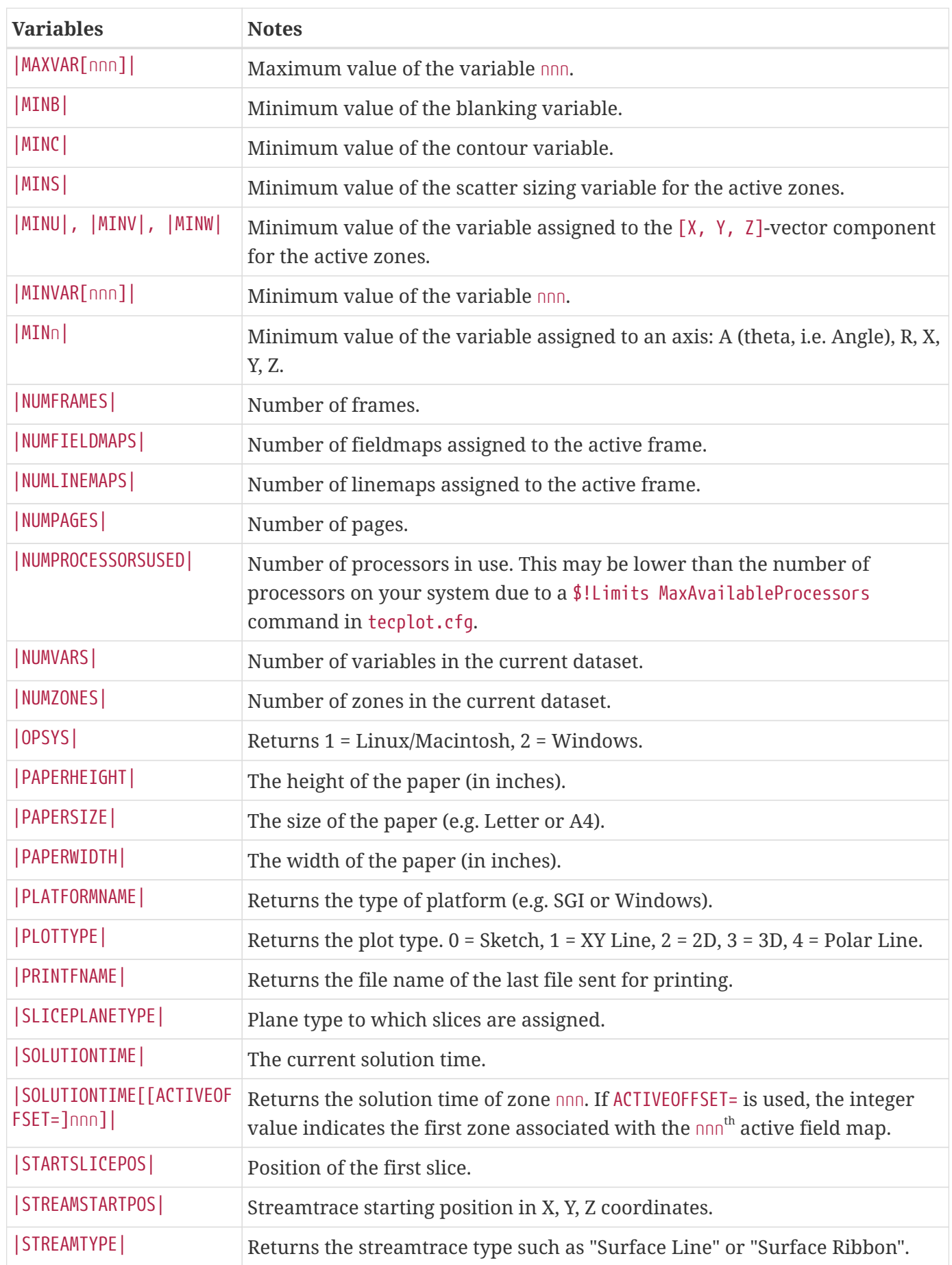

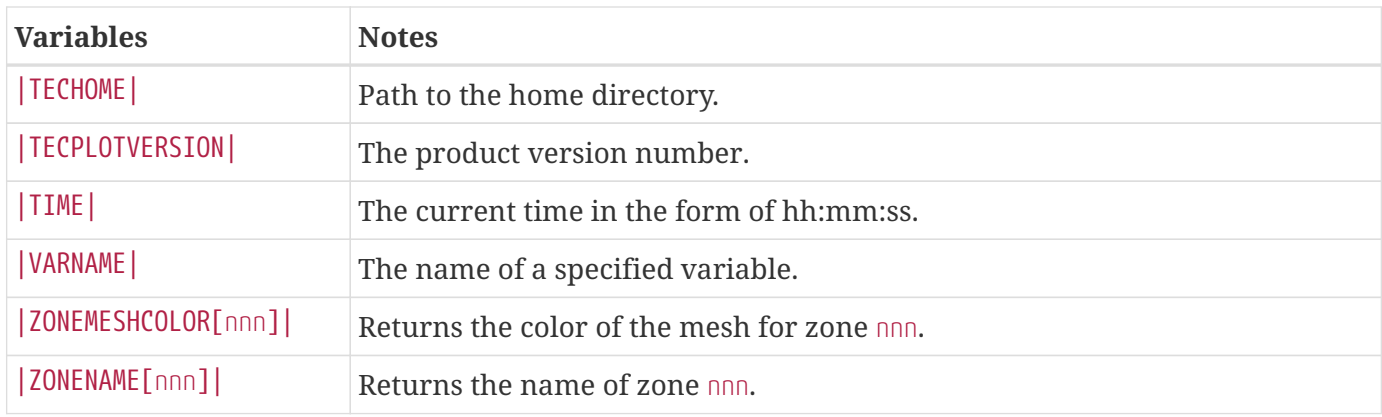

\* Where A represents the theta (or angle) axis variable in Polar Line plots.

## **Dynamic Text**

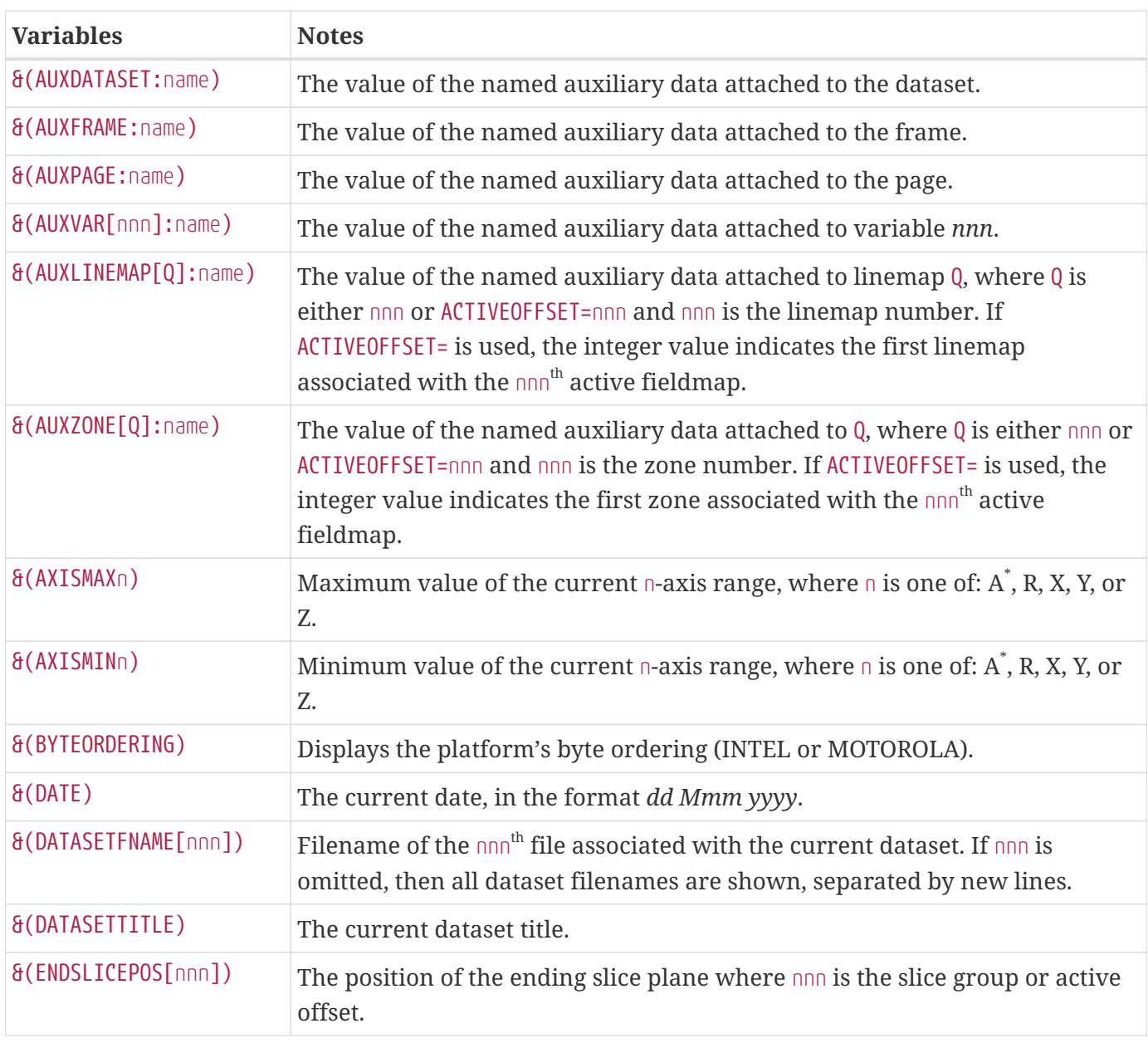

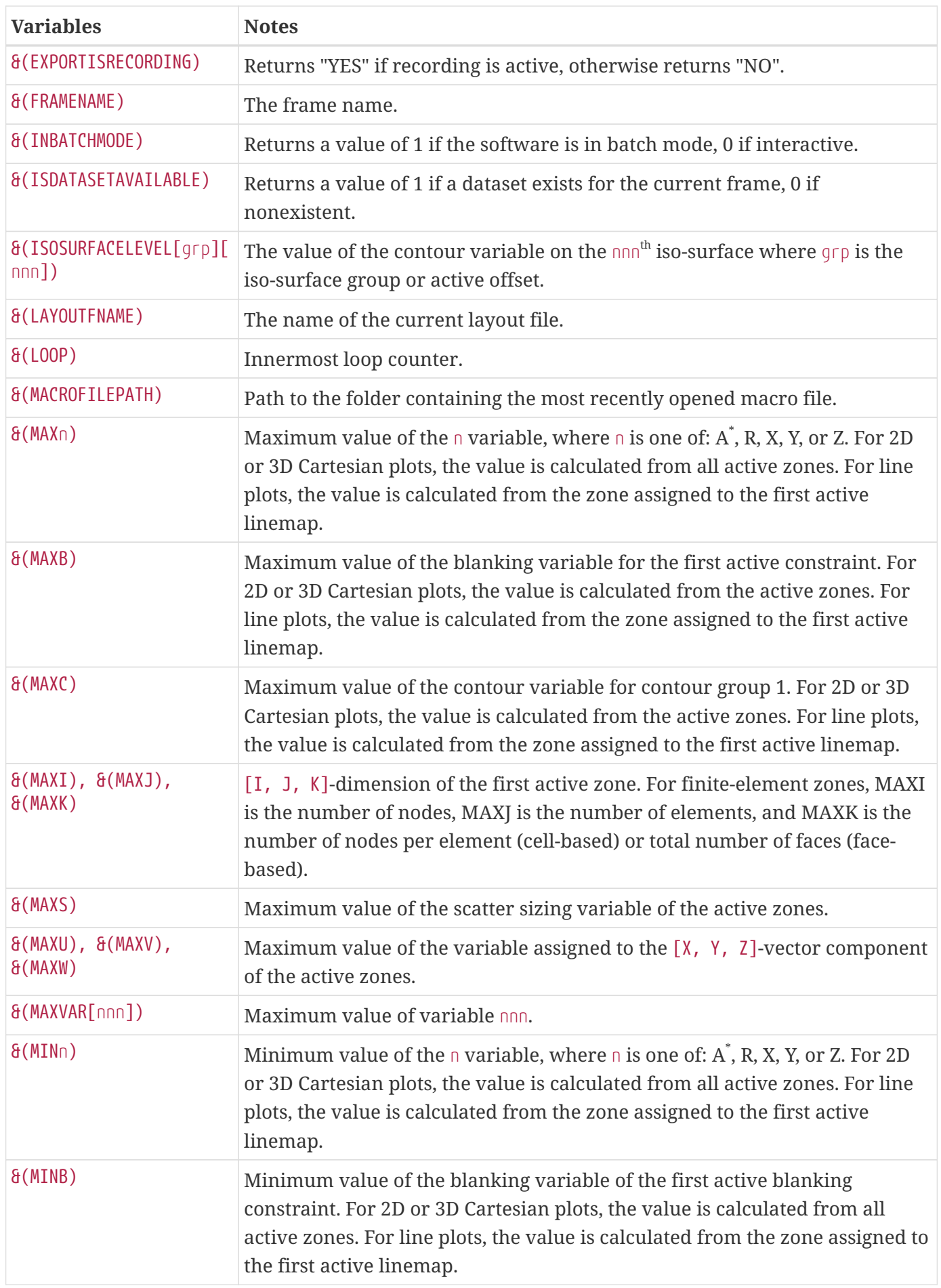

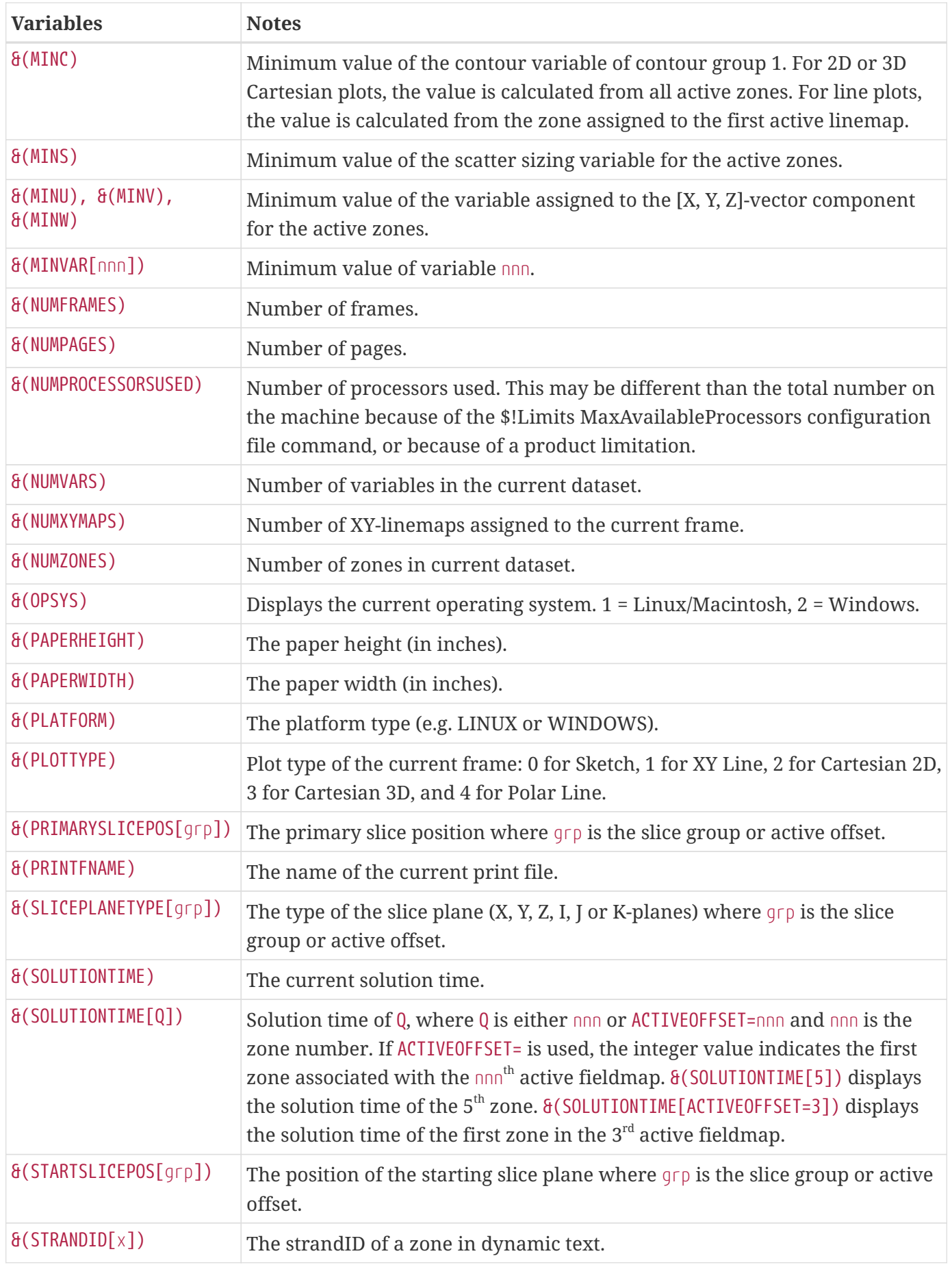

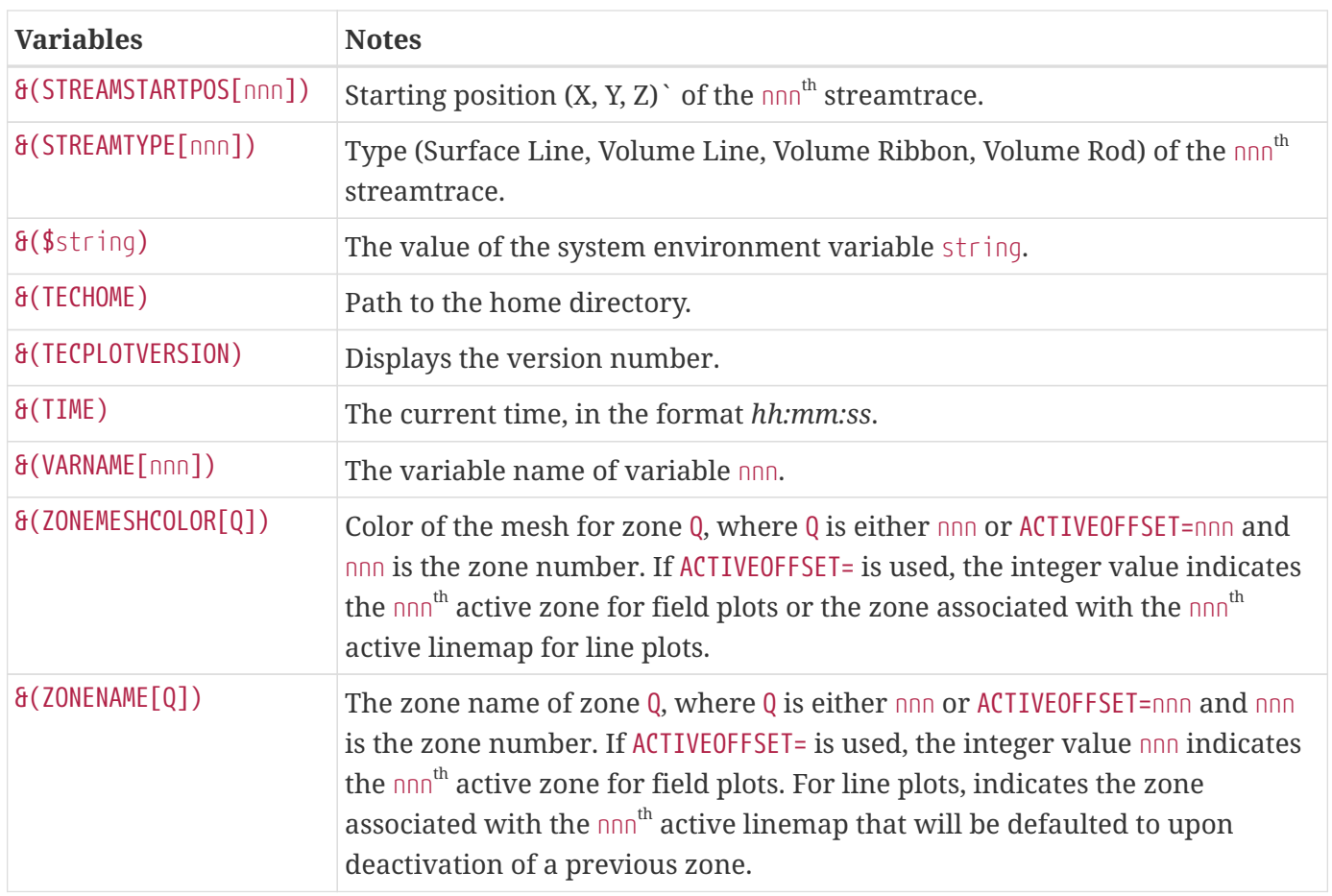

\* Where A represents the theta (or angle) axis variable in Polar Line plots.

## **Additional Resources**

For detailed information on any of the topics discussed in this guide, refer to the [User's Manual](360-users-manual.pdf) included in your installation package. The same information is available in the help system available from the product's Help menu or the Help buttons throughout the product.

### **Custom Characters**

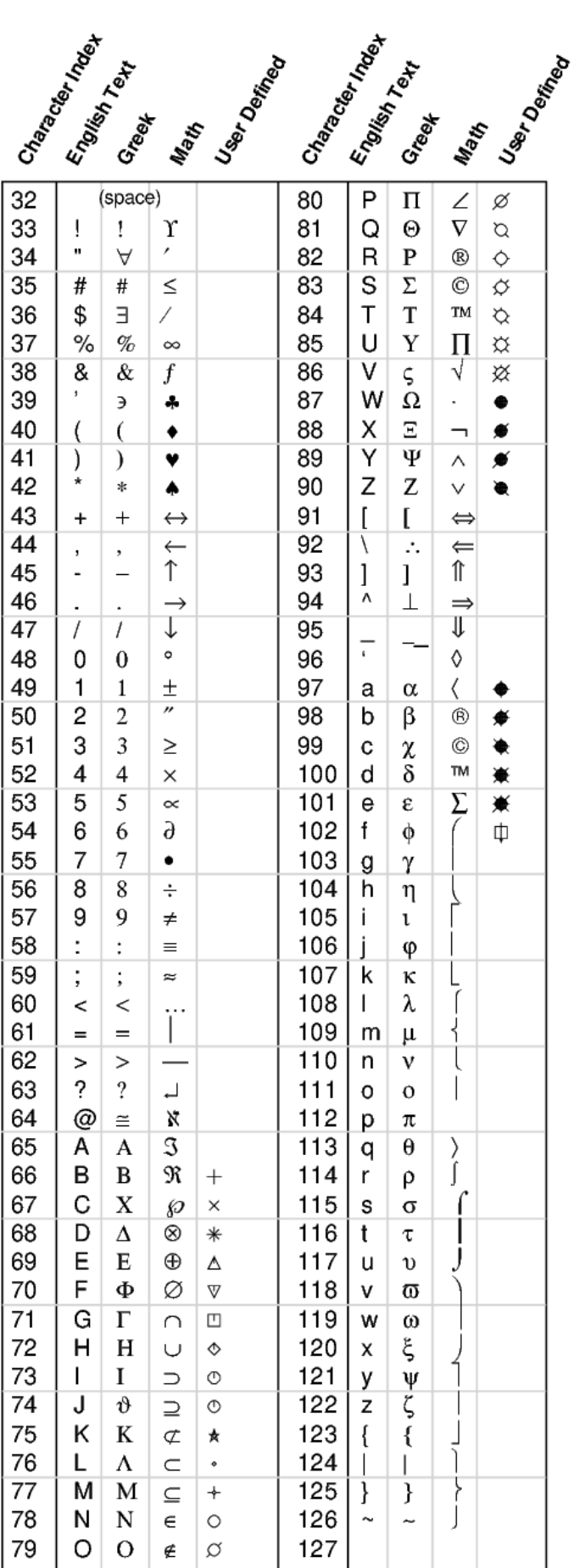

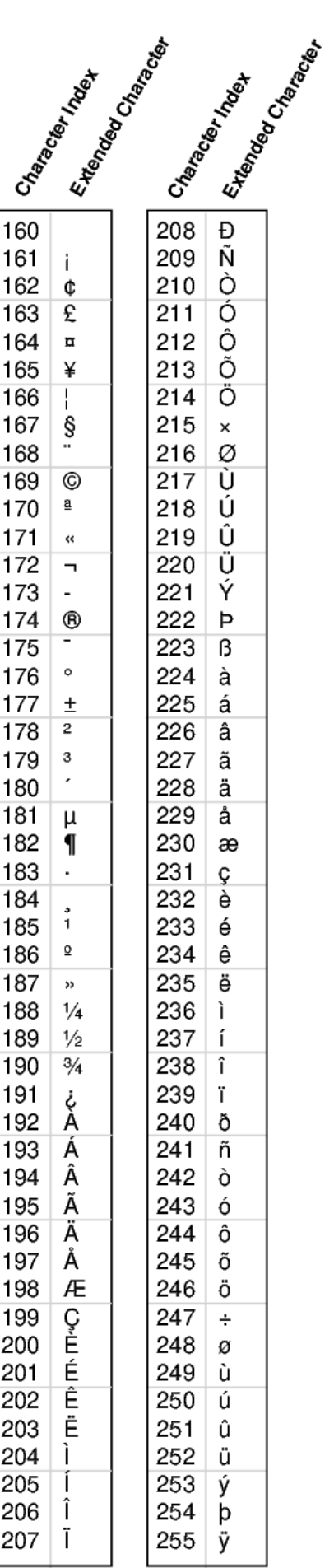